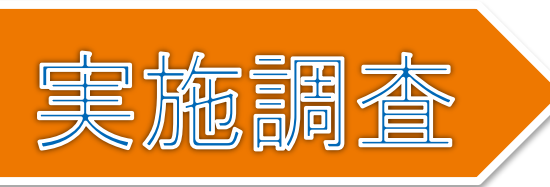

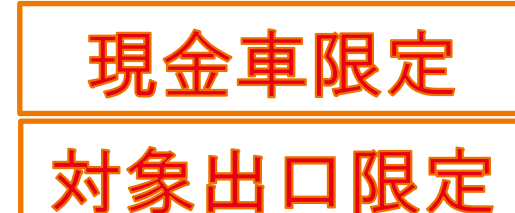

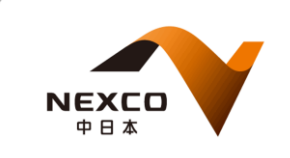

## 新東名・駿河湾沼津SA(下)で 通行料金の事前精算を行います。

新東名における料金精算機でのお支払いの利便性向上を目指して、駿河湾沼津SAにおいて 通行料金の事前精算方式の実施調査を行います。この実施期間中でのご利用状況等をふまえ て、料金精算機でのお支払いの利便性向上を目指した取り組みを検討してまいります。

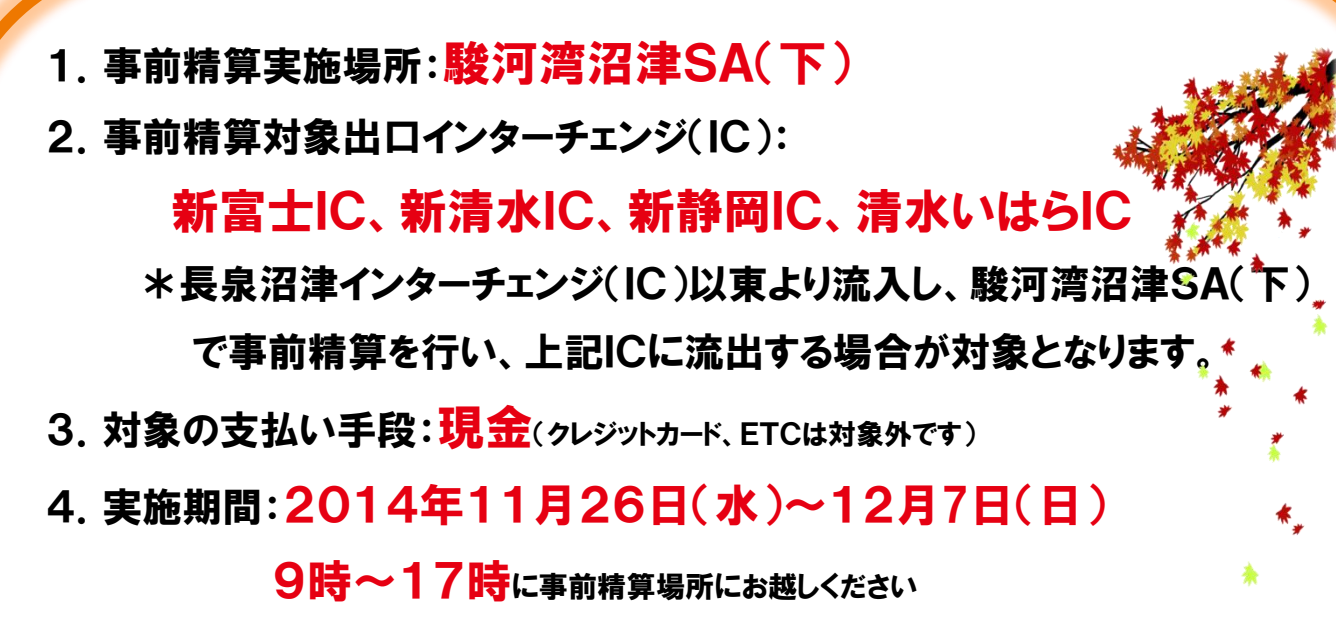

5.お支払方法:下記をご覧ください。

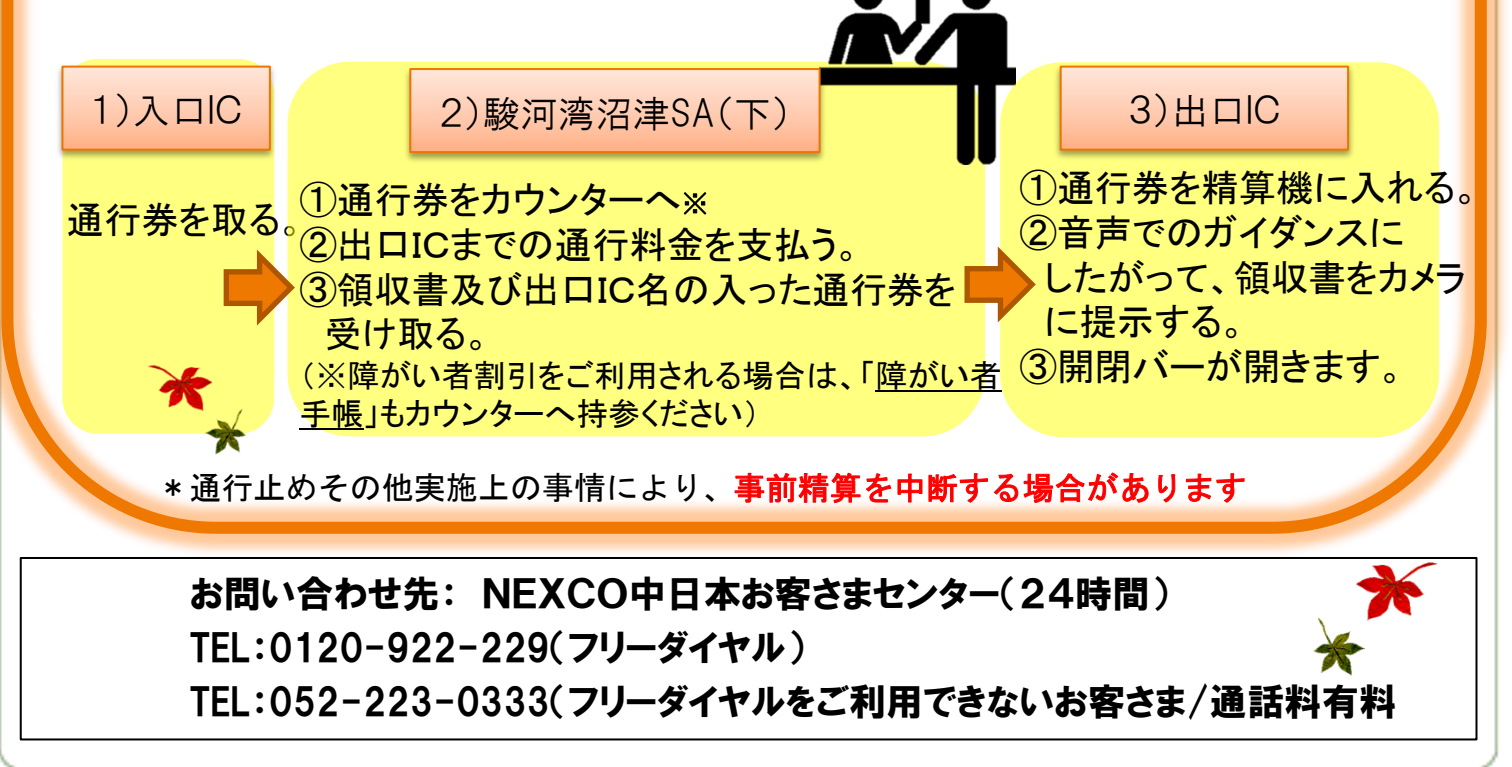